## **At Command Manual Gprs**>>>CLICK HERE<<<

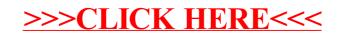